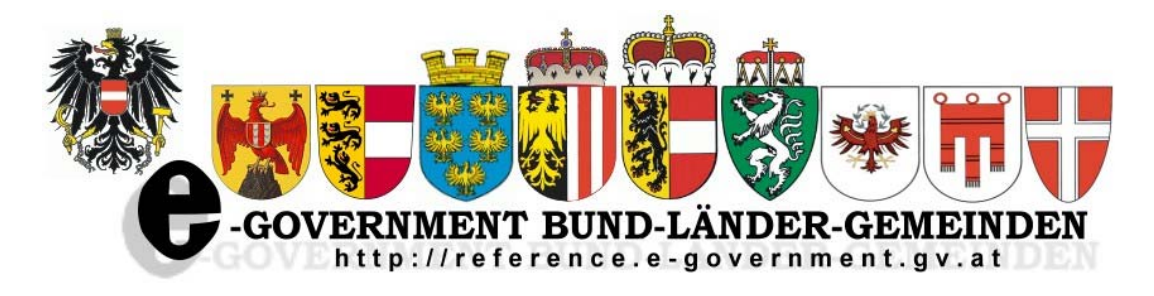

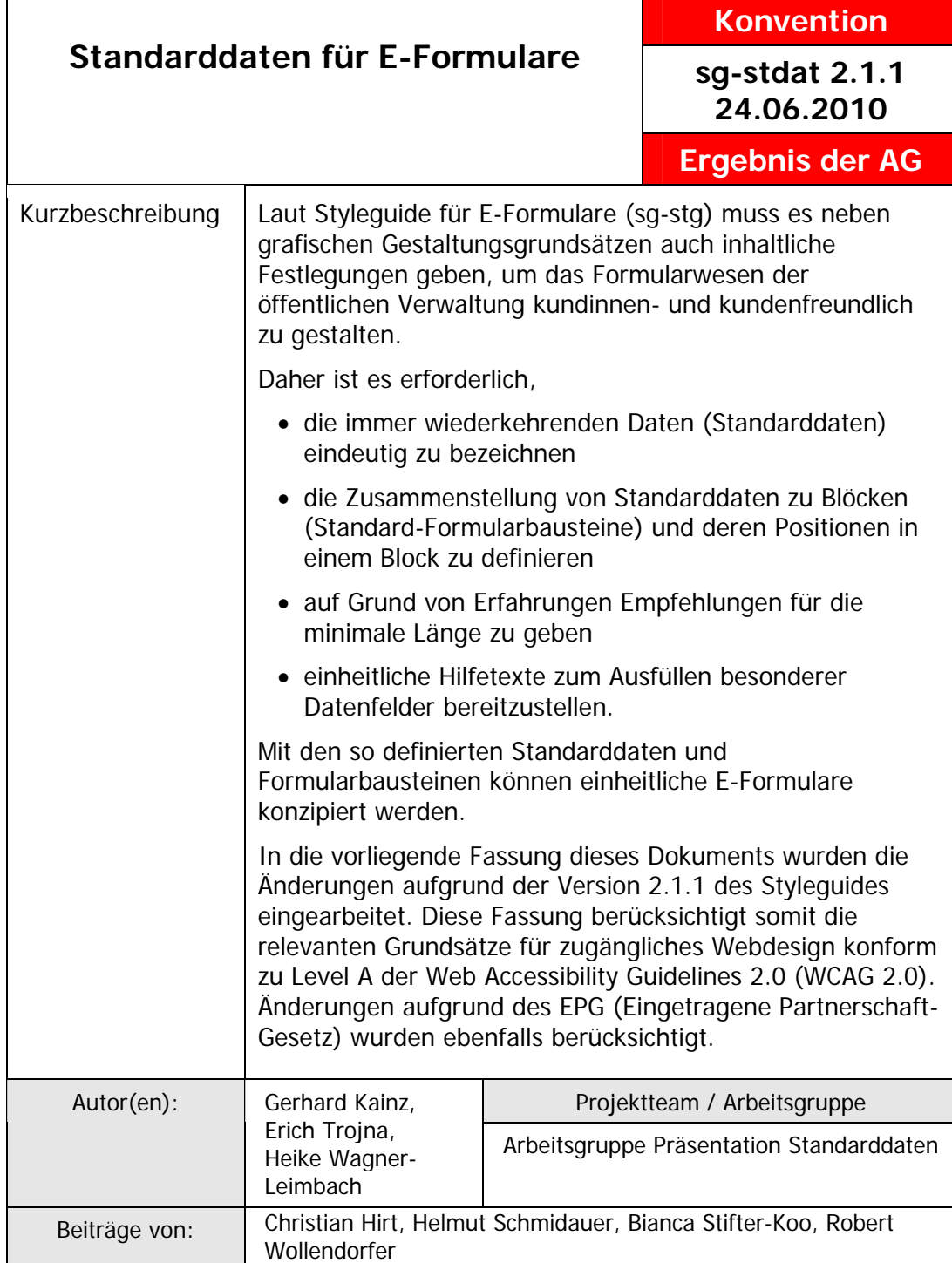

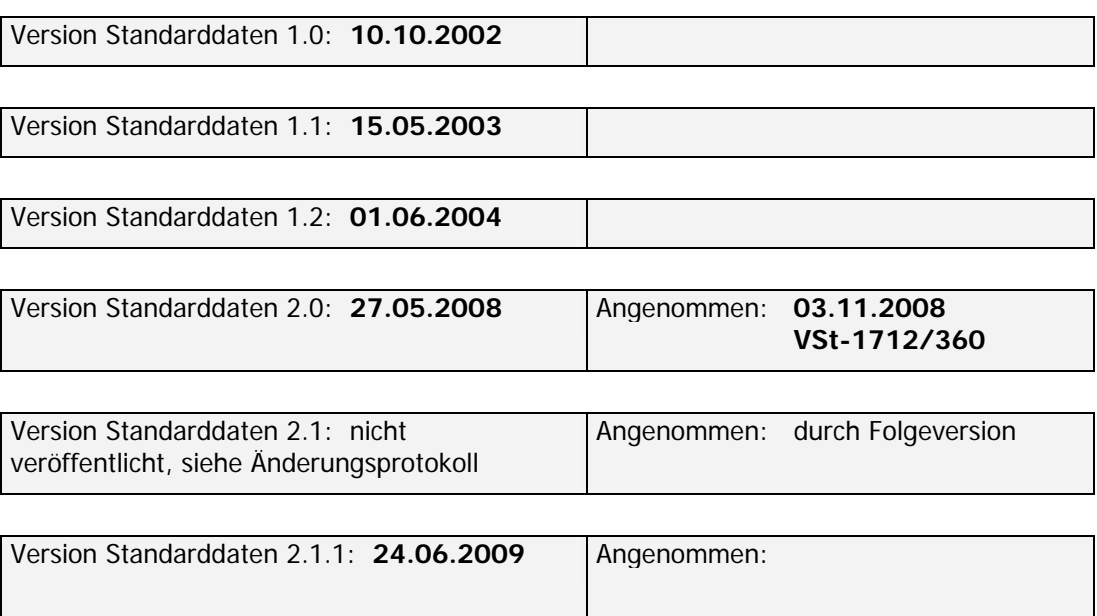

# **Standarddaten für E-Formulare**

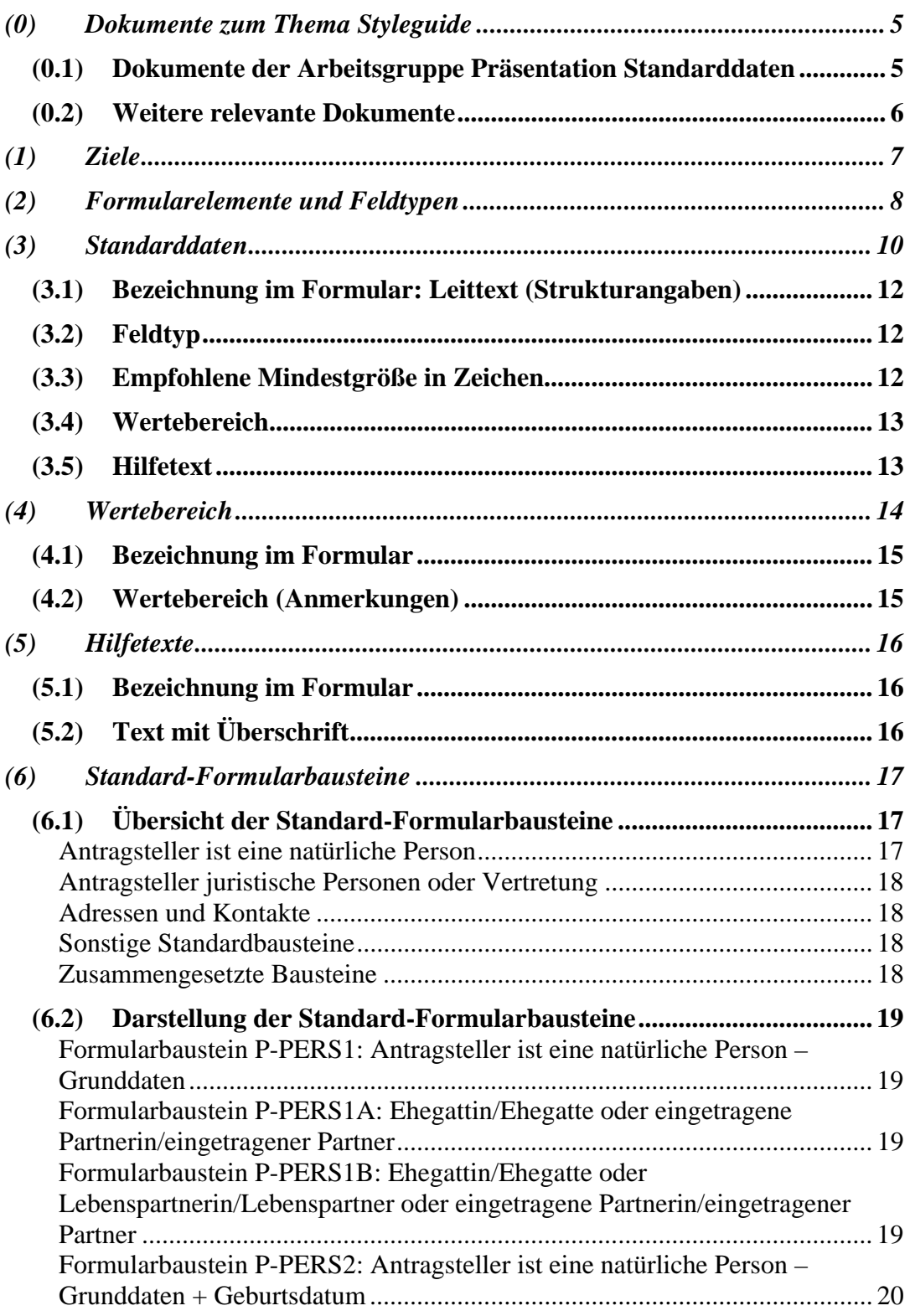

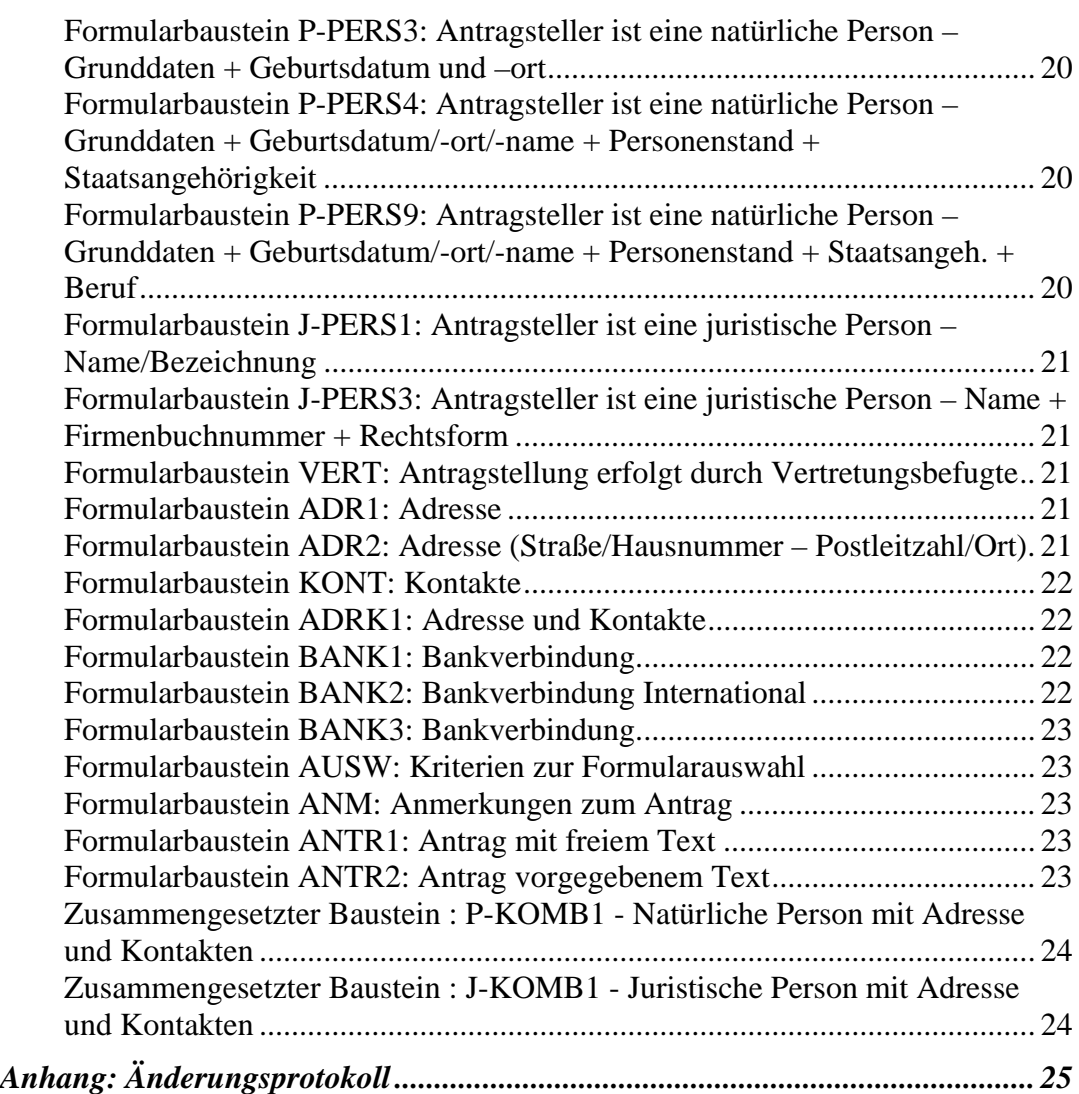

# **(0) Dokumente zum Thema Styleguide**

### *(0.1) Dokumente der Arbeitsgruppe Präsentation Standarddaten*

#### **Styleguide für E-Formulare** (Konvention sg-stg)

Bei der Abwicklung von elektronischen Antragsverfahren im E-Government ist weitestgehende Einheitlichkeit zu erreichen. Grundlagen für ein einheitliches Layout von interaktiven Online-Formularen (E-Formularen) der öffentlichen Verwaltung Österreichs sind im Styleguide für E-Formulare enthalten.

#### **Standarddaten für E-Formulare** (Konvention sg-stdat)

Um den Formularaufbau zu verallgemeinern wurden für die immer wiederkehrenden Grunddaten von Formularen (wie z.B. die Adressdaten) die wichtigsten Parameter (wie Bezeichnung der Felder, deren Länge, Inhalt, Typ, usw.) im Dokument "Standarddaten für E-Formulare (sg-stdat)" beschrieben. Inkludiert ist auch eine Mustersammlung von Standard- Formularbausteinen.

#### **Online-Dialoge** (Konvention sg-od)

Für interaktive Online-Formulare sind im Dokument Online-Dialoge (sg-od) Empfehlungen für den Einstiegsdialog in das Formular, für wiederkehrende Bearbeitungsdialoge im Zuge der Erfassung bis zum Dialog zur Übermittlung der Eingabe an die jeweilige Verwaltungseinheit enthalten.

#### **Gestaltung barrierefreier Internetangebote** (White Paper webacc)

Das E-Government-Gesetz verlangt, dass behördliche Internetauftritte, die Informationen anbieten oder Verfahren elektronisch unterstützen, spätestens bis 1. Jänner 2008 so gestaltet sind, dass internationale Standards über die Web-Zugänglichkeit auch hinsichtlich des barrierefreien Zugangs für behinderte Menschen eingehalten werden. Zur Gestaltung barrierefreier Internetangebote wurde das Dokument 1-2-3 Barrierefrei (webacc) publiziert.

#### **Design-Prototypen von E-Formularen mit MS-Visio** (Best Practice sg-visio)

Die Visualisierung von E-Formularen in frühen Entwicklungsphasen erleichtert die Abstimmung des Aufbaus und der Inhalte eines Formulars zwischen allen beteiligten Personengruppen. Mit Hilfe der hier beschriebenen Lösung können Design-Prototypen von styleguidegerechten E-Formularen einfach und schnell erarbeitet werden. Es

werden vorgefertigte MS-Visio-Elemente für alle Komponenten eines Formulars (Eingabefelder, Buttons, Standardbausteine etc) angeboten, mit denen man schnell einen Prototyp eines E-Formulars erstellen kann.

### *(0.2) Weitere relevante Dokumente*

#### **ÖNORM A 1021** (Norm)

Die ÖNORM A 1021 legt Mindestanforderungen fest. Sie befasst sich einerseits mit der formalen und inhaltlichen Gestaltung von vorgedruckten Formularen (Vordrucken) und andererseits mit Formularen, die aus elektronischen Medien erstellt werden (Ausdrucke).

#### **Web Accessibiliy Guidelines** (Standard)

Web Content Accessibility Guidelines (WCAG) 2.0 beinhalten Empfehlungen für zugängliche Gestaltung von Webinhalten. Konformität mit dem Standard gewährleistet barrierefreie Webangebote für die größtmögliche Nutzergruppe. Menschen mit Behinderungen (Blinde, Sehschwache, Schwerhörige, Gehörlose, kognitive Einschränkungen, Lernschwächen, eingeschränkte/s Bewegungsmöglichkeit oder Sprechvermögen, …) profitieren ebenso von der Einhaltung der WCAG 2.0 Anforderungen wie alle Anwender im Allgemeinen.

WCAG 2.0 Standard

# **(1) Ziele**

Um österreichweit einheitliche Formulare anbieten zu können, wurden für die immer wiederkehrenden Grunddaten von Formularen (wie z.B. die Adressdaten) die wichtigsten Parameter (Bezeichnung der Felder, Empfehlung für Länge, Typ des Feldes usw.) beschrieben.

Zur Erleichterung des grafischen Entwurfs von E-Formularen wurden zusammengehörige Standarddaten (wie z.B. die Daten eines Antragstellers, Adressen und Kontakte) zu Bausteinen zusammengefasst. Diese Mustersammlung findet sich seit der Version 2.0 in diesem Dokument und löste das eigene Dokument Standard-Formularbausteine (sg-stfb) ab.

Mit diesem Dokument soll die Harmonisierung im elektronischen Formularwesen unterstützt werden.

# **(2) Formularelemente und Feldtypen**

E-Formulare sind in Seiten gegliedert, in die der eigentliche Inhalt eingebettet ist. Der Inhalt besteht aus Formularelementen, wobei logisch zusammenhängende Elemente unter einer gemeinsamen Bezeichnung zu Blöcken (Formularbausteinen) zusammengefasst werden. Jedes Formularelement hat einen Leittext, eventuell Strukturangaben (z.B. bei einem Datumsfeld "tt.mm.jjjj") und ein Eingabefeld mit einem bestimmten Feldtyp.

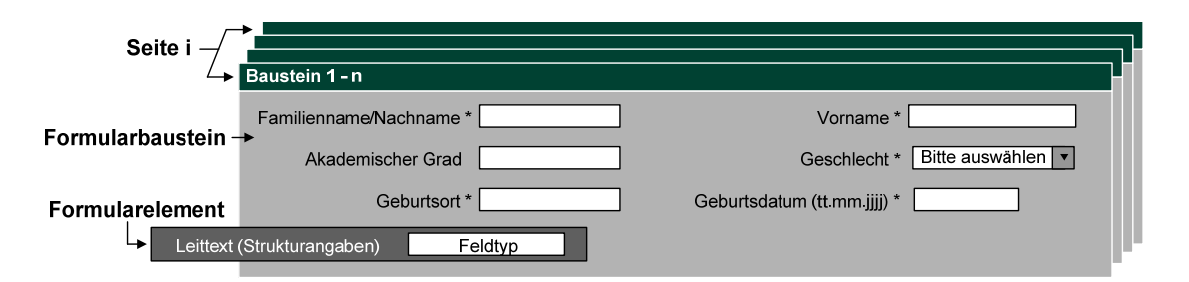

Folgende Feldtypen sind im Dokument "Styleguide für E-Formulare (sg-stg)" definiert.

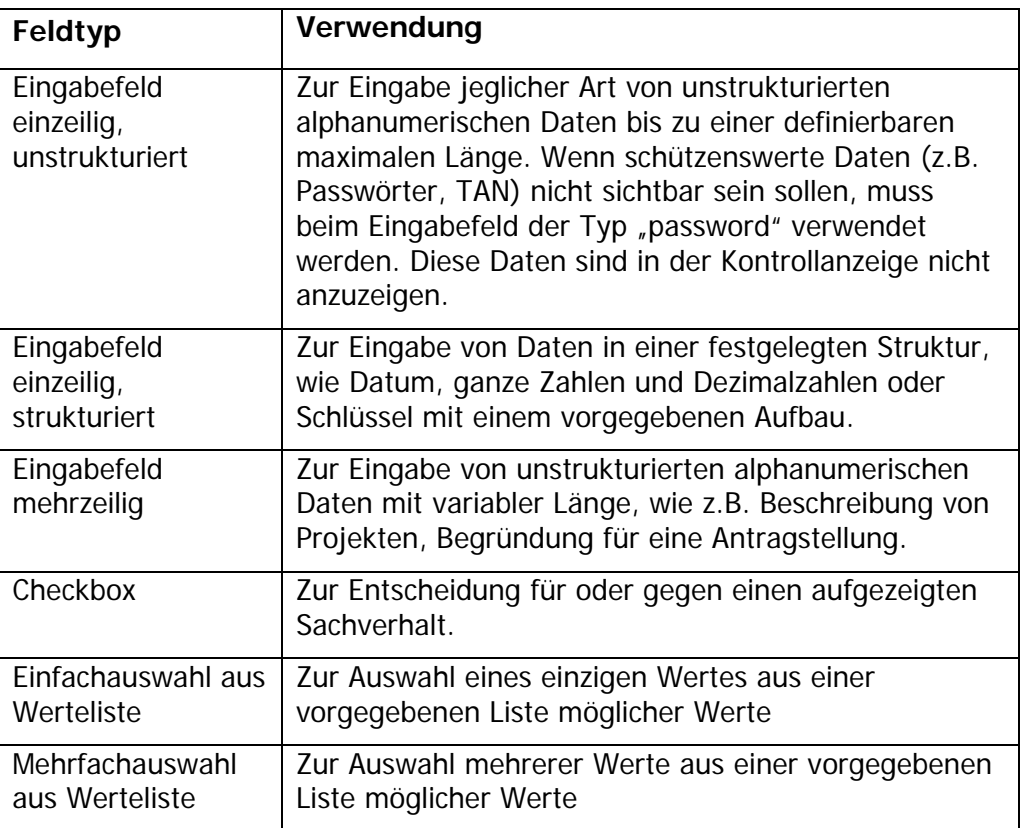

Die Darstellungsmöglichkeiten in HTML (Hypertext Markup Language – Beschreibungssprache für Webseiten) sind beschränkt und beeinflussen daher die Formulargestaltung massiv. Für die Dateneingabe stehen in HTML nur folgende grundlegende Eingabeelemente zur Verfügung.

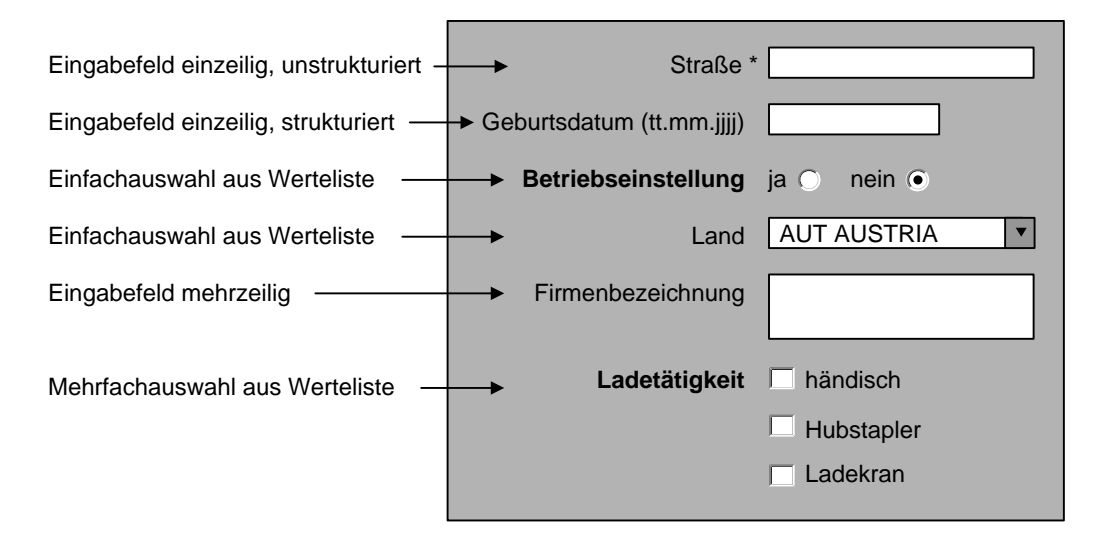

Jedes Online-Formular muss unabhängig von der Entwicklungssoftware (Formulargeneratoren) daher aus diesen grundlegenden Feldtypen aufgebaut sein.

# **(3) Standarddaten**

Für immer wiederkehrende Grunddaten von Formularen werden hier wichtige Parameter, wie Bezeichnung und Feldtyp, beschrieben. Beispiele für Anordnungen dieser Felder in einem Block sind im Abschnitt (6) gezeigt.

Erläuterungen zu den einzelnen Spalten befinden sich am Ende der Tabelle.

| 3.1 Bezeichnung im Formular:<br>Leittext (Strukturangaben)                     | 3.2 Feldtyp                                                                       | 3.3 Empf.<br>Mindest-<br>größe in<br>Zeichen | 3.4<br>Werte-<br>bereich <sup>1</sup> | 3.5 Hilfetext <sup>2</sup> |
|--------------------------------------------------------------------------------|-----------------------------------------------------------------------------------|----------------------------------------------|---------------------------------------|----------------------------|
| AntragstellerIn<br>physische Person                                            |                                                                                   |                                              |                                       |                            |
| AntragstellerIn                                                                | Einfachauswahl aus<br>Werteliste                                                  |                                              | (4)                                   |                            |
| Familienname/Nachname <sup>3</sup><br>oder<br>Familienname<br>oder<br>Nachname | Eingabefeld einzeilig,<br>unstrukturiert                                          | 35                                           |                                       |                            |
| Akademischer Grad                                                              | Eingabefeld einzeilig,<br>unstrukturiert                                          | 30                                           |                                       |                            |
| Vorname                                                                        | Eingabefeld einzeilig,<br>unstrukturiert                                          | 35                                           |                                       |                            |
| Geschlecht                                                                     | Einfachauswahl aus<br>Werteliste                                                  |                                              | (4)                                   |                            |
| Geburtsdatum (tt.mm.jjjj)                                                      | Eingabefeld einzeilig,<br>strukturiert                                            | 10                                           |                                       |                            |
| Geburtsort                                                                     | Eingabefeld einzeilig,<br>unstrukturiert                                          | 35                                           |                                       |                            |
| Geburtsname                                                                    | Eingabefeld einzeilig,<br>unstrukturiert                                          | 35                                           |                                       |                            |
| Personenstand                                                                  | Einfachauswahl aus<br>Werteliste                                                  |                                              | (4)                                   |                            |
| Staatsangehörigkeit                                                            | Eingabefeld einzeilig,<br>unstrukturiert<br>oder Einfachauswahl aus<br>Werteliste | 40                                           | (4)                                   |                            |
| Österr. Sozialversicherungsnr.<br>(nnnnttmmii)                                 | Eingabefeld einzeilig,<br>strukturiert                                            | 11                                           |                                       | (5)                        |
| Umsatzsteueridentifikationsnr.<br>(oder Abkürzung: UID)                        | Eingabefeld einzeilig,<br>strukturiert                                            | 15                                           |                                       |                            |
| <b>Beruf</b>                                                                   | Eingabefeld einzeilig,                                                            | 35                                           |                                       |                            |

<sup>1</sup> Der Eintrag (4) bedeutet, dass in Abschnitt (4) dieses Dokuments der Wertebereich definiert ist.

<u>.</u>

<sup>2</sup> Der Eintrag (5) bedeutet, dass in Abschnitt (5) dieses Dokuments der Hilfetext definiert ist.

<sup>3</sup> Grundsätzlich ist der Leittext "Familienname/Nachname" zu verwenden. Nur wenn davon auszugehen ist, dass eine Person nur einen Familiennamen bzw. nur einen Nachnamen tragen kann, soll der jeweils andere Begriff entfallen, z.B. kann ein Kind nur einen Familiennamen tragen. Es ist auch möglich auf einer vorgehenden Seite den Personenstand abzufragen, dadurch kann man ebenfalls auf einen Teil des Leittextes verzichten.

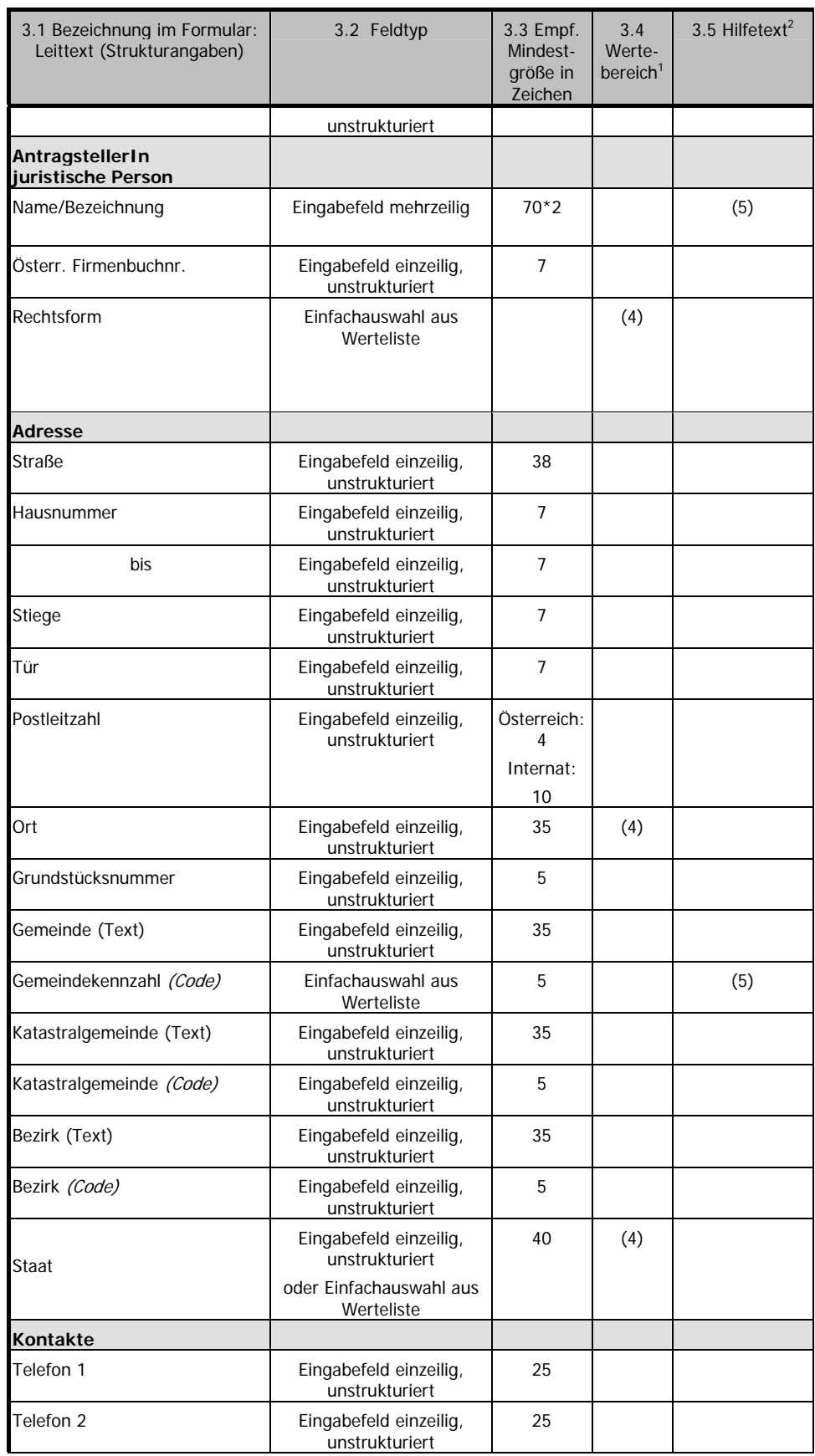

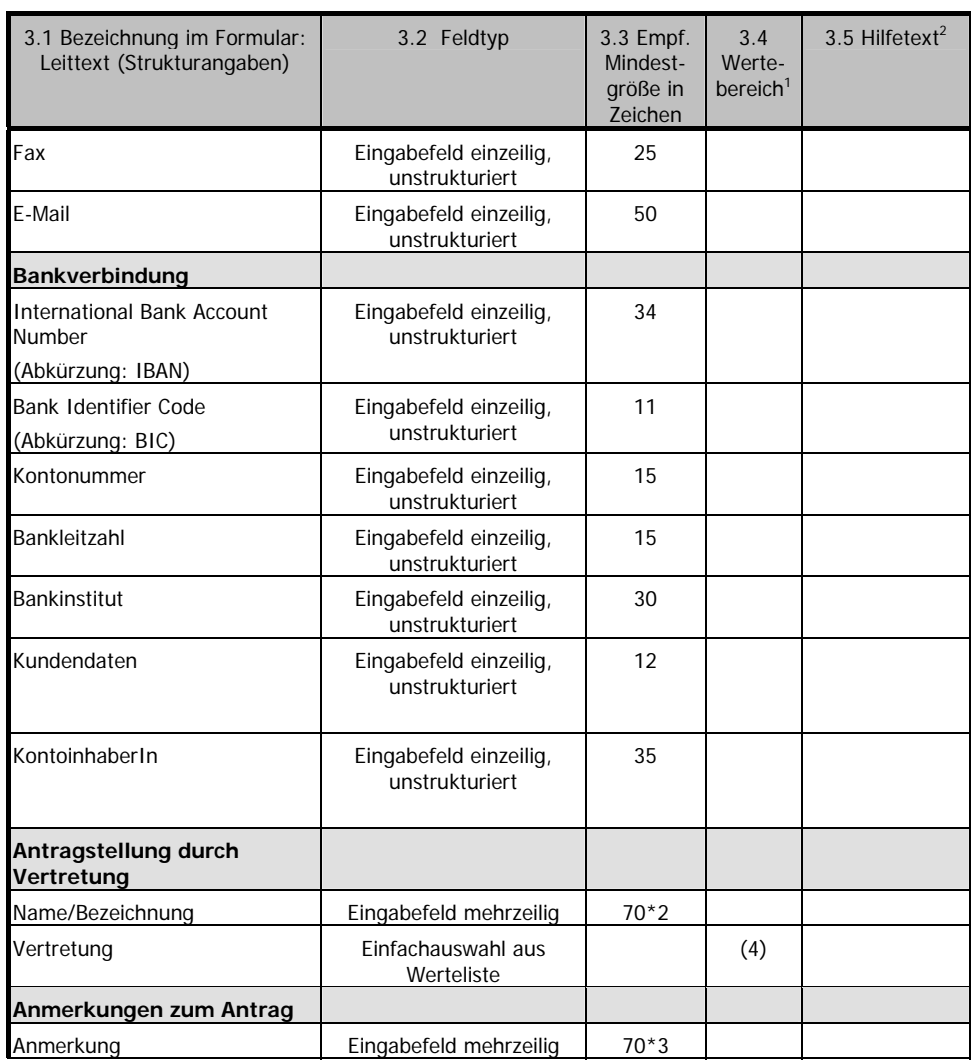

# *(3.1) Bezeichnung im Formular: Leittext (Strukturangaben)*

Die angeführten Bezeichnungen, der "Leittext", sind als Labeltext in den Formularen zu verwenden. Die "Strukturangabe" ist bei einem "Eingabefeld einzeilig strukturiert" in Klammern anzuführen, Details dazu sind im Dokument "Styleguide für E-Formulare (sg-stg)" beschrieben.

# *(3.2) Feldtyp*

Details zu den Feldtypen sind in (2) und im Dokument "Styleguide für E-Formulare (sg-stg)" beschrieben.

# *(3.3) Empfohlene Mindestgröße in Zeichen*

Die hier definierten Werte geben aus der Praxis kommende Empfehlungen für die Mindestgröße der jeweiligen Eingabefelder an.

## *(3.4) Wertebereich*

Eine "(4)" bedeutet, dass ein Wertebereich definiert ist, Details sind in der Tabelle unter Punkt (4) aufgelistet.

# *(3.5) Hilfetext*

Eine "(5)" bedeutet, dass ein Hilfetext definiert ist, Details sind in der Tabelle unter Punkt (5) aufgelistet.

# **(4) Wertebereich**

Für die in dieser Tabelle angeführten Standarddaten sind Wertebereiche definiert worden bzw. Links auf Beschreibungen von Wertebereichen angegeben.

Es ist sowohl die Benennung als auch die Reihenfolge der Werte einzuhalten.

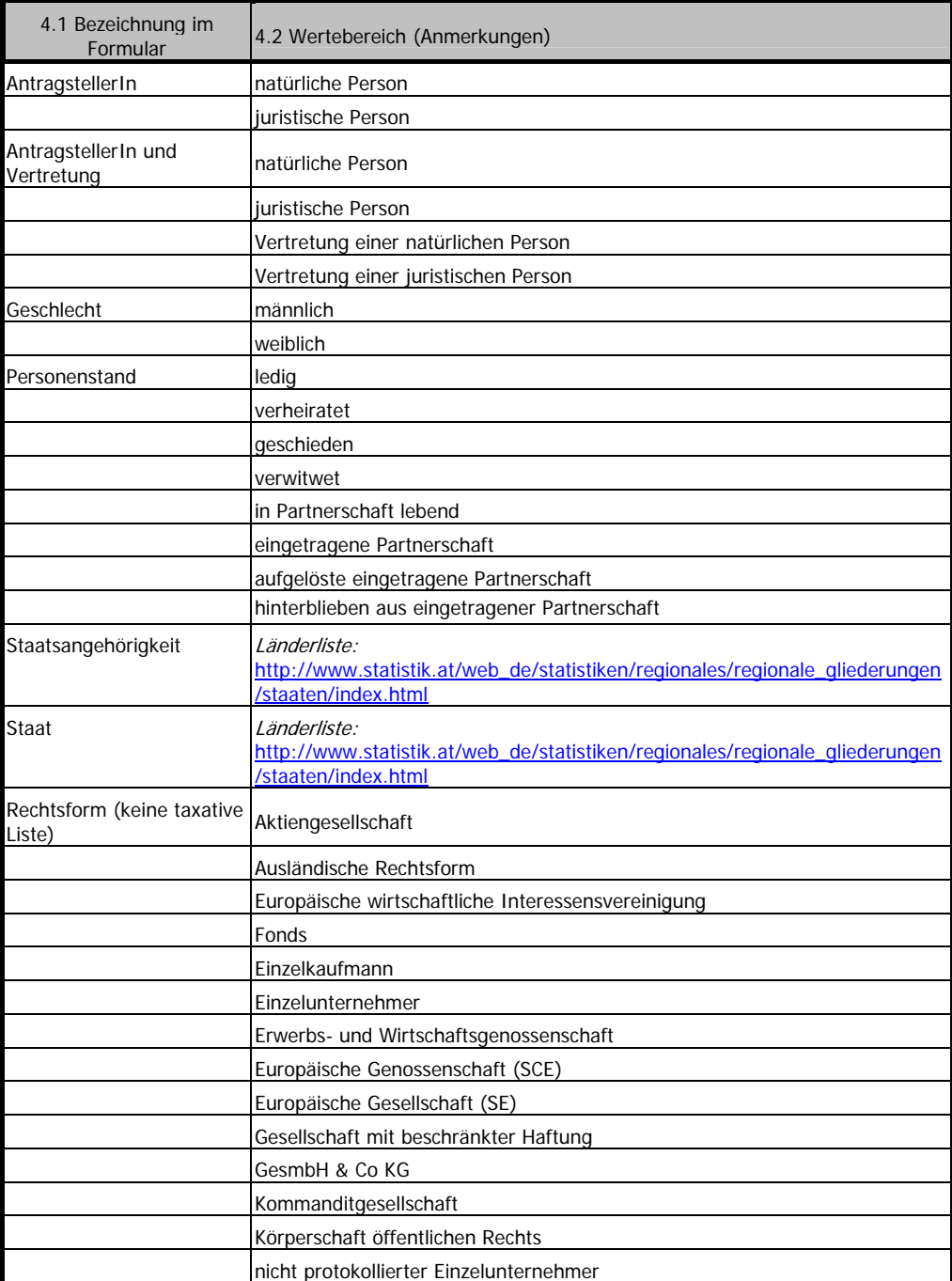

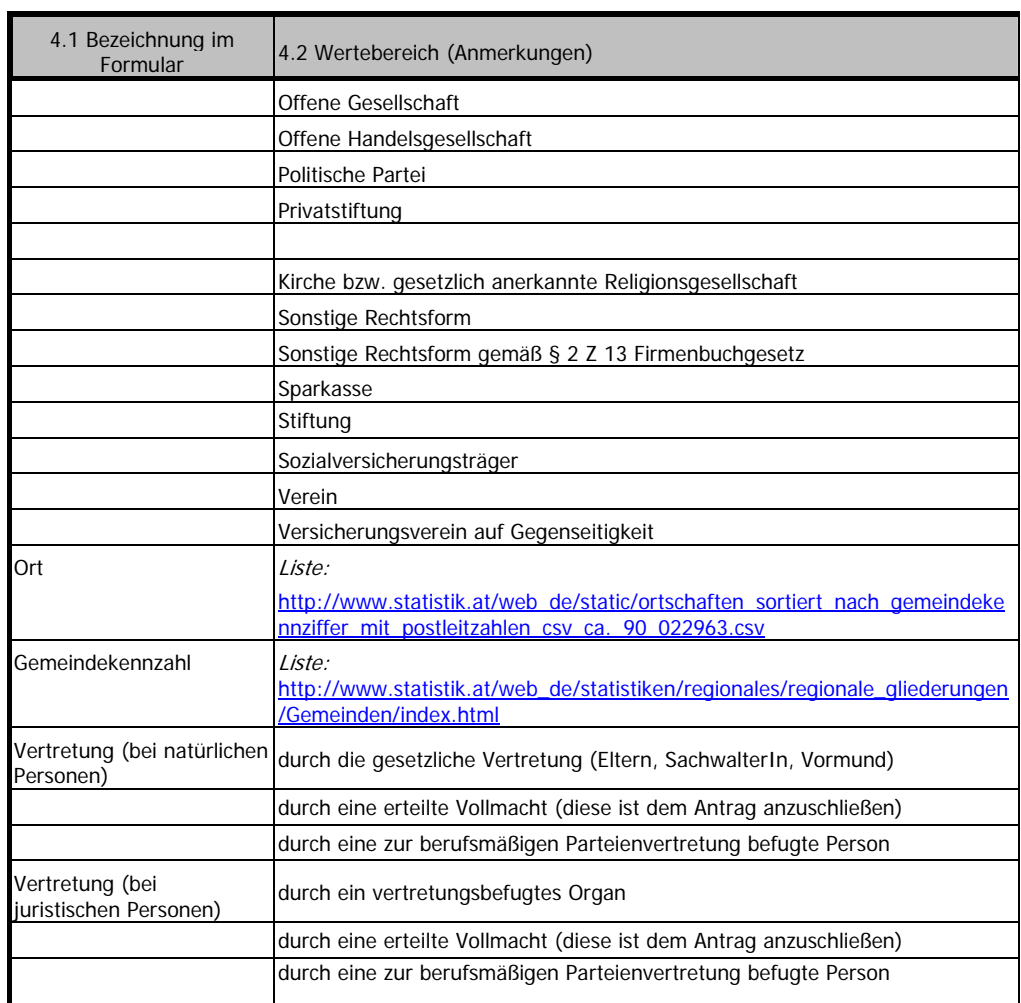

Hinweis: Wird ein Feld "Einfachauswahl aus Werteliste" als Dropdownliste implementiert, muss lt. "Styleguide für E-Formulare (sg-stg)" eine Eingabeaufforderung (z.B. "bitte auswählen!") oder ein Vorgabewert angegeben werden.

# *(4.1) Bezeichnung im Formular*

Hier ist die Bezeichnung aus der Tabelle "Standarddaten" angeführt.

# *(4.2) Wertebereich (Anmerkungen)*

Gibt es zu bestimmten Wertebereichen nationale oder internationale Vereinbarungen, Standards und Normen, so wird der Wertevorrat nicht explizit aufgelistet, sondern nur ein Link darauf angeführt.

# **(5) Hilfetexte**

Für die Standarddaten in dieser Tabelle sind folgende Hilfetexte zugeordnet:

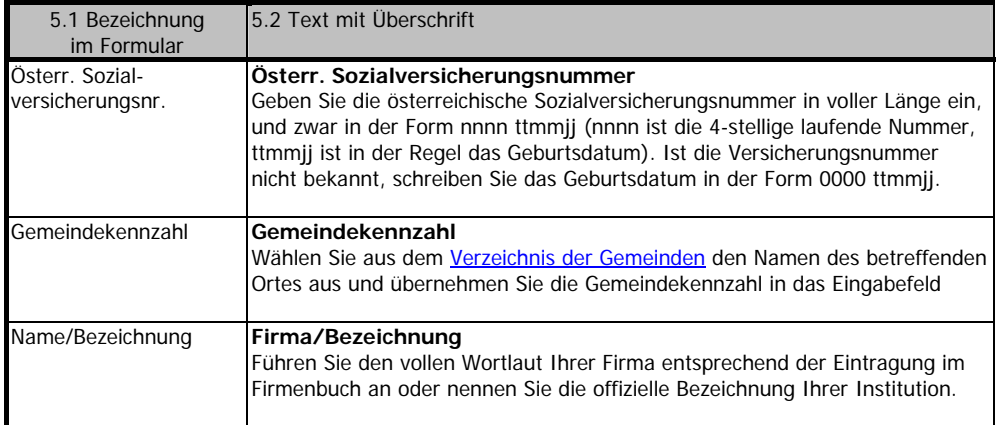

# *(5.1) Bezeichnung im Formular*

Hier ist die Bezeichnung aus der Tabelle "Standarddaten" angeführt.

# *(5.2) Text mit Überschrift*

Hier sind die Hilfetexte für die entsprechenden Standarddaten angeführt.

# **(6) Standard-Formularbausteine**

Die definierten Standarddaten lassen sich zu unterschiedlichen Bausteinen zusammenfassen, die in der Praxis der Formulargestaltung immer wieder zu finden sind.

Dieser Abschnitt umfasst alle derzeit definierten Standard-Formularbausteine.

Um österreichweit einheitliche Formulare anbieten zu können, sollten die Standardbausteine möglichst unverändert in den Formularen eingesetzt werden.

Wenn sich Abweichungen nicht verhindern lassen, sollen bei der Gestaltung folgende Hinweise beachtet werden:

- Wenn Datenfelder aus einzelnen Bausteinen entfernt werden, soll die Reihenfolge der anderen Daten möglichst beibehalten werden, um damit die äußere Form des Bausteins möglichst wenig verändern zu müssen.
- Wenn Formularbausteine aus grafischen Gründen zu einem neuen Baustein zusammengefasst werden, soll dies durch Einfügen eines Trennstriches oder einer Leerzeile erfolgen (siehe z.B. den Baustein für die zusammengefassten Adress- und Kontaktdaten).
- Wenn zu einem Baustein mehrere inhaltlich dazupassende Datenfelder ergänzt werden müssen, so sollen diese neuen Felder ebenfalls nach einem Trennstrich (Leerzeile) aufscheinen.

Für die Abfrage verfahrensabhängiger Informationen können beliebige über die Standardbausteine hinausgehende - Formularblöcke erzeugt werden. Diese sollten jedoch nach denselben Kriterien aufgebaut sein. Die Reihenfolge der Felder ist dabei logisch aufzubauen und auf die Tab-Reihenfolge zu achten, d.h. dass z.B. in einem Baustein für Personendaten, zwischen Familienname/Nachname und Vorname kein anderes Datenfeld stehen soll.

# *(6.1) Übersicht der Standard-Formularbausteine*

Von der Kennzeichnung einzelner Eingabefelder als Pflichtfeld wurde bei den Standard-Formularbausteinen Abstand genommen. Welche Eingabefelder als Pflichtfelder gekennzeichnet werden, ist vom Formulardesigner unter dem Gesichtspunkt des gesamten Formulars zu berücksichtigen.

### **Antragsteller ist eine natürliche Person**

- P-PERS1 Grunddaten (Familienname/Nachname, Vorname, Akad. Grad, Geschlecht)
- P-PERS1A Ehegattin/Ehegatte oder eingetragene Partnerin/eingetragener Partner
- P-PERS1B Ehegattin/Ehegatte oder Lebenspartnerin/Lebenspartner oder eingetragene Partnerin/eingetragener Partner
- P-PERS2 Grunddaten + Geburtsdatum
- P-PERS3 Grunddaten + Geburtsdatum/-ort
- P-PERS4 Grunddaten + Geburtsdatum/-ort/-name + Personenstand + Staatsangehörigkeit
- P-PERS9 Grunddaten + Geburtsdatum/-ort + Geburtsname + Personenstand + Staatsangehörigkeit + SV-Nummer + Beruf

#### **Antragsteller juristische Personen oder Vertretung**

- J-PERS1 Name/Bezeichnung
- J-PERS3 Name/Bezeichnung, Firmenbuchnummer, Rechtsform
- VERT Standardbaustein für Vertretungsbefugte

### **Adressen und Kontakte**

- ADR1 Adresse
- ADR2 Adresse (Straße/Hausnummer Postleitzahl/Ort)
- KONT Kontakte
- ADRK1 Adresse und Kontakte
- BANK1 Bankverbindung
- BANK2 Bankverbindung International

### **Sonstige Standardbausteine**

- AUSW Kriterien zur Formularauswahl
- ANM Anmerkungen zum Antrag
- ANTR1 Antrag mit vorgegebenem Text
- ANTR2 Antrag mit freiem Text

#### **Zusammengesetzte Bausteine**

- P-KOMB1 Natürliche Person mit Adresse und Kontakten
- J-KOMB1 Juristische Person mit Adresse und Kontakten

# *(6.2) Darstellung der Standard-Formularbausteine*

### **Formularbaustein P-PERS1: Antragsteller ist eine natürliche Person – Grunddaten**

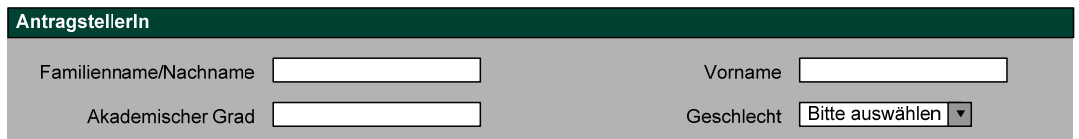

Anmerkung: Grundsätzlich ist der Leittext "Familienname/Nachname" zu verwenden. Nur wenn davon auszugehen ist, dass eine Person nur einen Familiennamen bzw. nur einen Nachnamen tragen kann, soll der jeweils andere Begriff entfallen, z.B. kann ein Kind nur einen Familiennamen tragen. Es ist auch möglich auf einer vorgehenden Seite den Personenstand abzufragen, dadurch kann man ebenfalls auf einen Teil des Leittextes verzichten.

### **Formularbaustein P-PERS1A: Ehegattin/Ehegatte oder eingetragene Partnerin/eingetragener Partner**

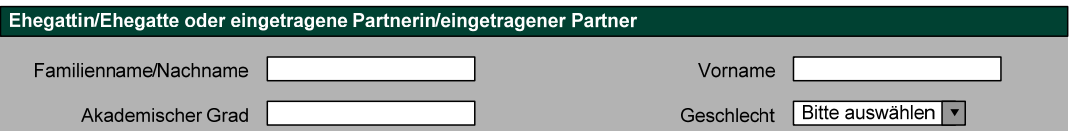

Anmerkung: Bei Abfrage der "Ehegattin/Ehegatte oder eingetragene Partnerin/eingetragener Partner" ist diese lange Blocküberschrift zu wählen. Aus Gründen der Benutzerfreundlichkeit wird empfohlen, nach Möglichkeit im Formular vorher den Personenstand abzufragen und nur mehr den zutreffenden Text in der Überschrift anzuzeigen.

### **Formularbaustein P-PERS1B: Ehegattin/Ehegatte oder Lebenspartnerin/Lebenspartner oder eingetragene Partnerin/eingetragener Partner**

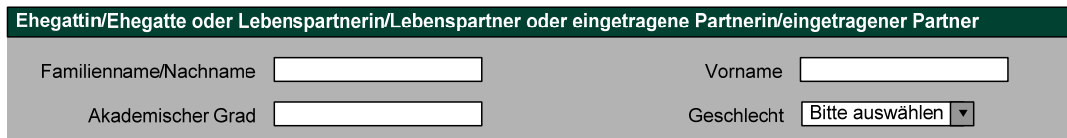

Anmerkung: Siehe Formularbaustein P-PERS1A

### **Formularbaustein P-PERS2: Antragsteller ist eine natürliche Person – Grunddaten + Geburtsdatum**

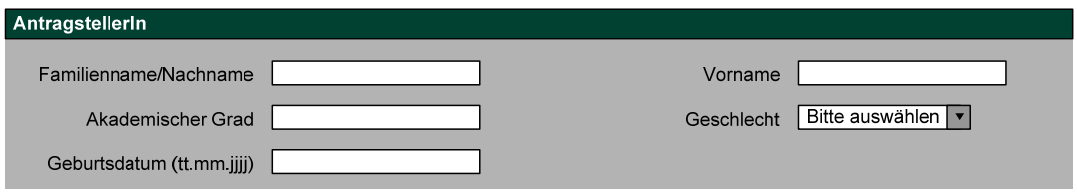

# **Formularbaustein P-PERS3: Antragsteller ist eine natürliche Person – Grunddaten + Geburtsdatum und –ort**

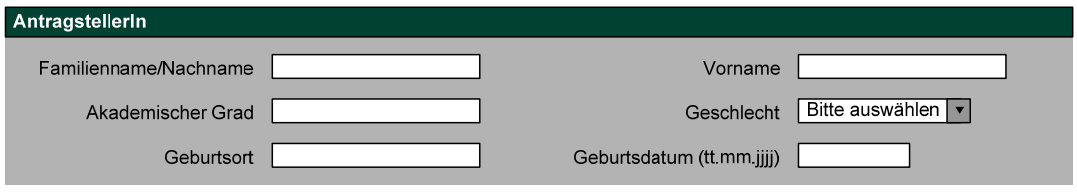

### **Formularbaustein P-PERS4: Antragsteller ist eine natürliche Person – Grunddaten + Geburtsdatum/-ort/-name + Personenstand + Staatsangehörigkeit**

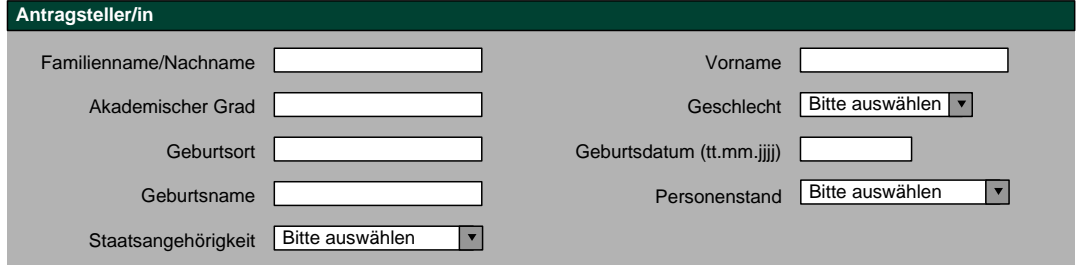

**Formularbaustein P-PERS9: Antragsteller ist eine natürliche Person – Grunddaten + Geburtsdatum/-ort/-name + Personenstand + Staatsangeh. + Beruf** 

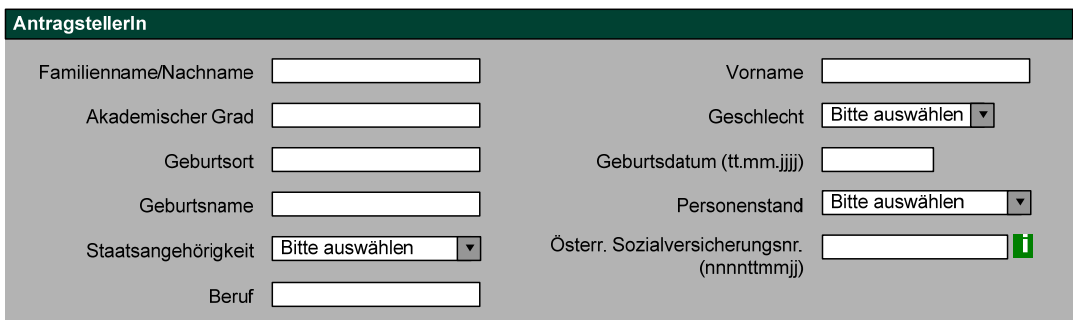

## **Formularbaustein J-PERS1: Antragsteller ist eine juristische Person – Name/Bezeichnung**

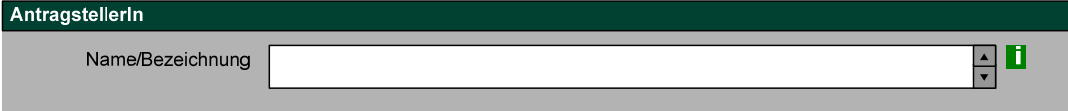

# **Formularbaustein J-PERS3: Antragsteller ist eine juristische Person – Name + Firmenbuchnummer + Rechtsform**

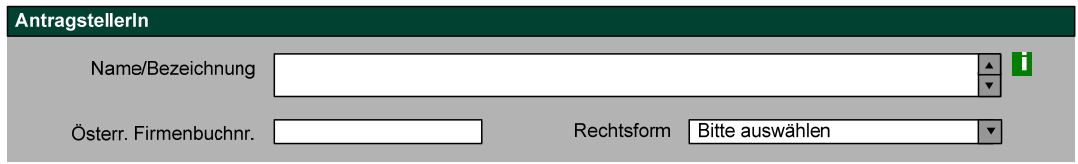

# **Formularbaustein VERT: Antragstellung erfolgt durch Vertretungsbefugte**

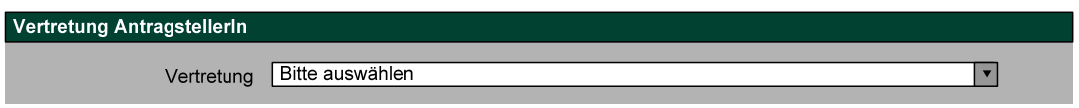

# **Formularbaustein ADR1: Adresse**

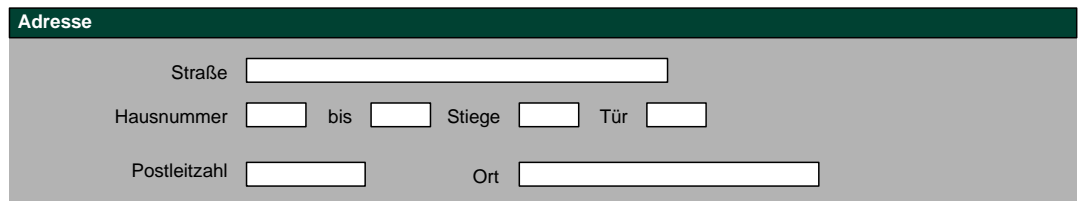

## **Formularbaustein ADR2: Adresse (Straße/Hausnummer – Postleitzahl/Ort)**

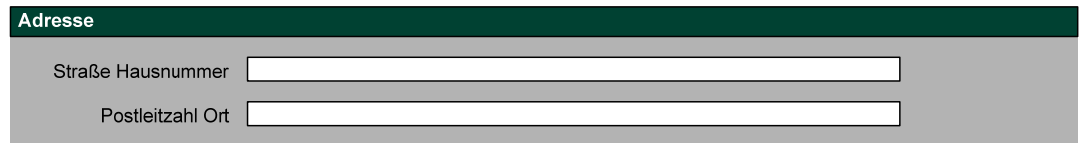

# **Formularbaustein KONT: Kontakte**

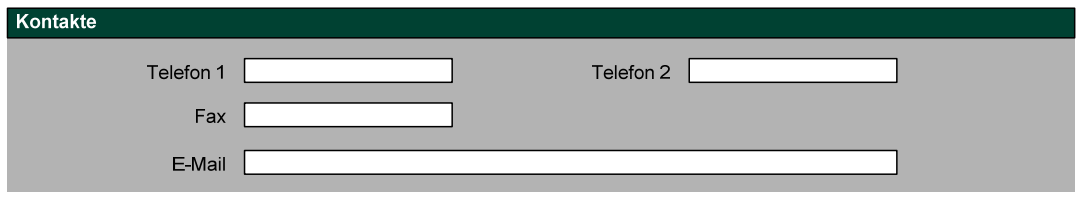

### **Formularbaustein ADRK1: Adresse und Kontakte**

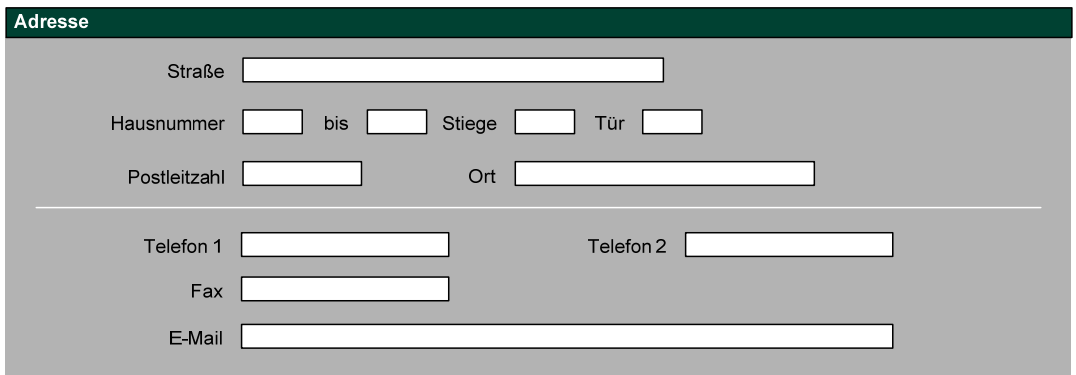

# **Formularbaustein BANK1: Bankverbindung**

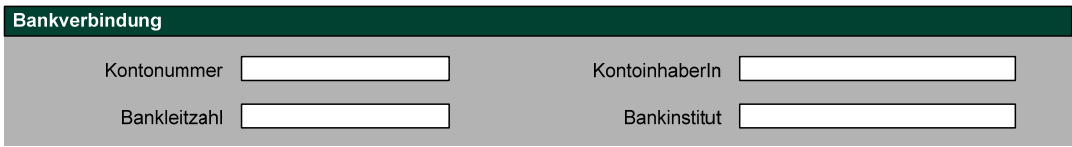

# **Formularbaustein BANK2: Bankverbindung International**

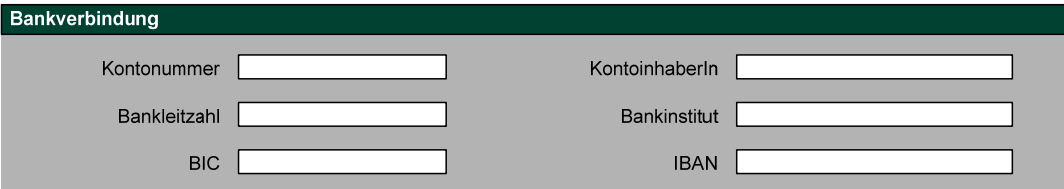

# **Formularbaustein BANK3: Bankverbindung**

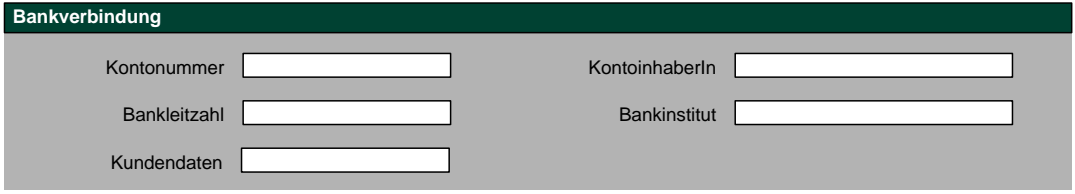

# **Formularbaustein AUSW: Kriterien zur Formularauswahl**

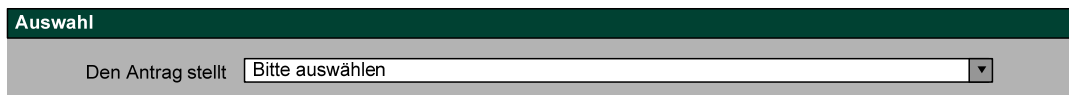

# **Formularbaustein ANM: Anmerkungen zum Antrag**

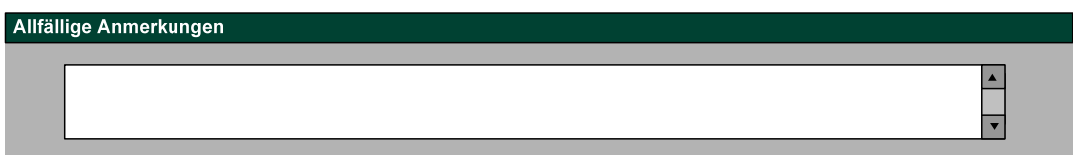

# **Formularbaustein ANTR1: Antrag mit freiem Text**

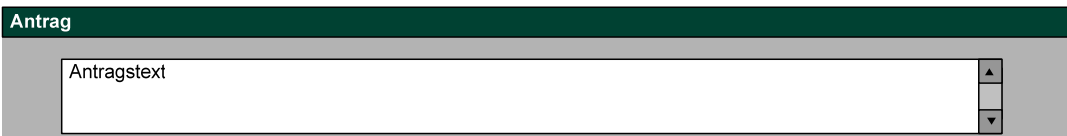

# **Formularbaustein ANTR2: Antrag vorgegebenem Text**

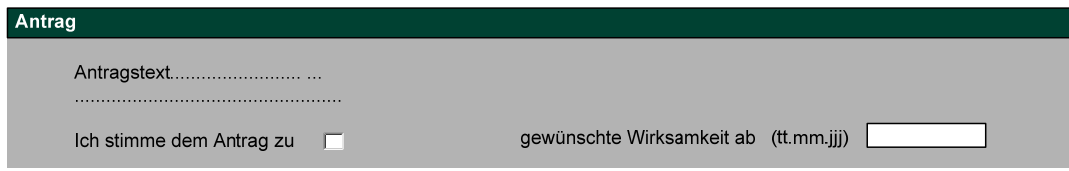

# **Zusammengesetzter Baustein : P-KOMB1 - Natürliche Person mit Adresse und Kontakten**

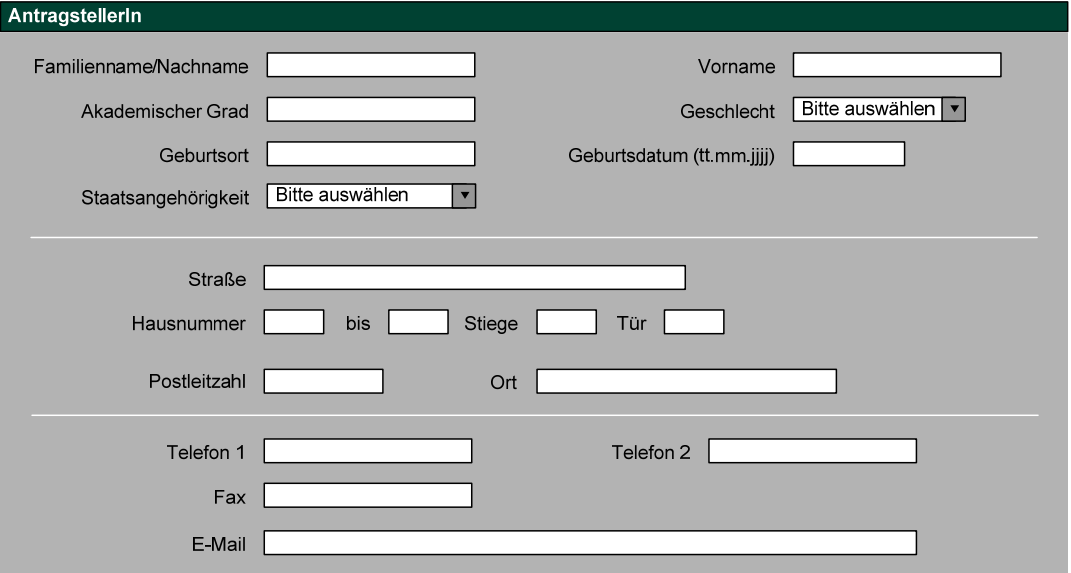

# **Zusammengesetzter Baustein : J-KOMB1 - Juristische Person mit Adresse und Kontakten**

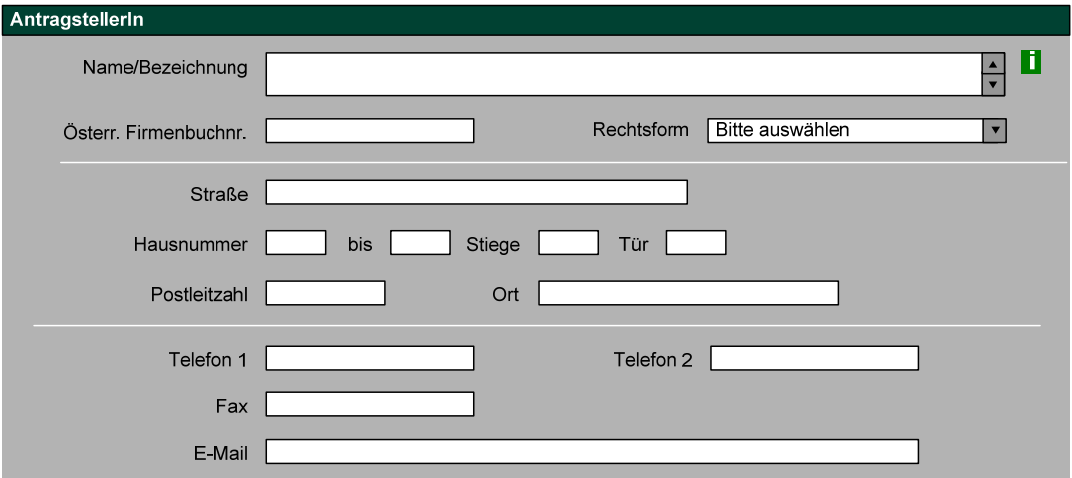

# **Anhang: Änderungsprotokoll**

**Version 2.1.1 zu 2.0.0 Datum: 24.06.2010 Autor: Kainz** 

**In die vorliegende Fassung 2.1.1 dieses Dokuments wurden die Änderungen aufgrund der Version 2.1.1 des Styleguides eingearbeitet. Eine Version 2.1.0 der Standarddaten wurde nicht veröffentlicht, da die Version 2.1.1 auch die notwendigen Änderungen bezüglich des EPGs enthält.** 

**Dieses Dokument berücksichtigt die relevanten Grundsätze für zugängliches Webdesign konform zu Level A der Web Accessibility Guidelines 2.0 (WCAG 2.0)** 

- Abschnitt (0): Aktualisierung der Dokumente zum Thema Styleguide
- Abschnitt (3): Die empfohlene Mindestgröße des Feldes "Österr. Firmenbuchnr." geändert von 10 auf 7 Zeichen
- Abschnitt (3): Neues Feld "Kundendaten"
- Abschnitt (4): Neuer Link für den Wertebereich von Gemeindekennzahlen
- Abschnitt (4): Aktualisierung des Wertebereichs für "Rechtsform"
- Abschnitt (6): Wenn Standardbausteine ergänzt werden, ist dabei zu beachten, dass die Reihenfolge der Felder und Tab-Reihenfolge logisch aufgebaut werden
- Abschnitt (6.2): Neuer Formularbaustein "BANK3" mit neuen Feld "Kundendaten"
- Abschnitt (6.2): Die Standardbausteine wurden entsprechend den Grundsätzen der WCAG 2.0 überarbeitet.
	- o Die Felder "Familienname/Nachname" und "Vorname" werden in einer Zeile dargestellt
	- o Die Felder "Telefon 1" und "Telefon 2" werden in einer Zeile dargestellt

#### **Änderungen aufgrund des EPG (Eingetragene Partnerschaft-Gesetz) wurden berücksichtigt.**

- o Grundsätzlich wird statt dem Feldbezeichner "Familienname" der Feldbezeichner "Familienname/Nachname" verwendet
- o Es wird statt dem Feldbezeichner "Familienstand" der Feldbezeichner "Personenstand" verwendet
- o Abschnitt (4): Der Wertebereich für "Personenstand" wurde erweitert.
- o Abschnitt (6.2): Es sind in den Standard-Formularbausteinen die oben genannten Änderungen ausgeführt.
- o Der zusätzlicher Baustein P-PERS1A zeigt die Abfrage "Ehegattin/Ehegatte oder eingetragene Partnerin/eingetragener Partner".
- o Der zusätzlicher Baustein P-PERS1B zeigt die Abfrage "Ehegattin/Ehegatte oder Lebenspartnerin/Lebenspartner oder eingetragene Partnerin/eingetragener Partner".

#### **Es wurden folgende gendergerechte Formulierungen verwendet:**

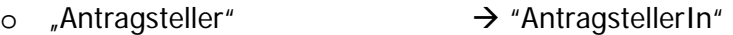

- o "Antragsteller/in"  $\rightarrow$  "AntragstellerIn"
- $\circ$  "Antragsteller und Vertreter"  $\rightarrow$  "AntragstellerIn und Vertretung"
- o "Kontoinhaber"  $\rightarrow$  "KontoinhaberIn"
- o "durch einen gesetzlichen Vertreter (Eltern, Sachwalter, Vormund)"  $\rightarrow$ "durch die gesetzliche Vertretung (Eltern, SachwalterIn, Vormund)"